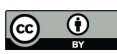

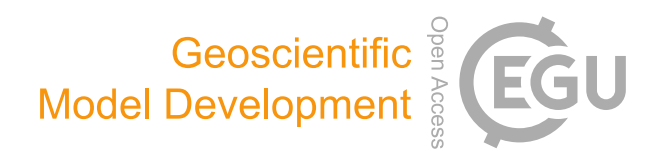

## *Supplement of*

## GAN-argcPredNet v2.0: a radar echo extrapolation model based on spatiotemporal process enhancement

Kun Zheng et al.

*Correspondence to:* Kun Zheng (zhengk@cug.edu.cn) and Huihua Ruan (ruanhuihua@163.com)

The copyright of individual parts of the supplement might differ from the article licence.

**Table S1: This is the hyperparameters of ConvLSTM and ConvGRU. The batch size of training is 10.**

| Model    | Name           | Kernel size | Stride     | Padding    | Hidden states |
|----------|----------------|-------------|------------|------------|---------------|
| ConvLSTM | ConvLSTM layer | $5\times5$  | $1\times1$ | $2\times2$ | (64, 64, 128) |
| ConvGRU  | ConvGRU layer  | $5\times5$  | $1\times1$ | $2\times2$ | (64, 64, 128) |

**Table S2: This is the hyperparameters of the encoder module in the GA-ConvGRU generator. The batch size of training is 10.**

| Model                     | Name        | Kernel size | Stride     | Padding    | Filter |
|---------------------------|-------------|-------------|------------|------------|--------|
|                           | GRU1 i2h    | $3\times3$  | $1\times1$ | $1\times1$ | 64     |
|                           | GRU1 h2h    | $5\times5$  | $1\times1$ | $2\times2$ | 64     |
|                           | Downsample1 | $7\times7$  | $3\times3$ | $1\times1$ | 64     |
| GA-ConvGRU<br>(Encoder in | GRU2 i2h    | $3\times3$  | $1\times1$ | $1\times1$ | 192    |
| Generator)                | GRU2 h2h    | $5\times5$  | $1\times1$ | $2\times2$ | 192    |
|                           | Downsample2 | $5\times5$  | $3\times3$ | $1\times1$ | 192    |
|                           | GRU3 i2h    | $3\times3$  | $1\times1$ | $1\times1$ | 192    |
|                           | GRU3 h2h    | $3\times3$  | $1\times1$ | $1\times1$ | 192    |

**Table S3: This is the hyperparameters of the decoder module in the GA-ConvGRU generator.** 

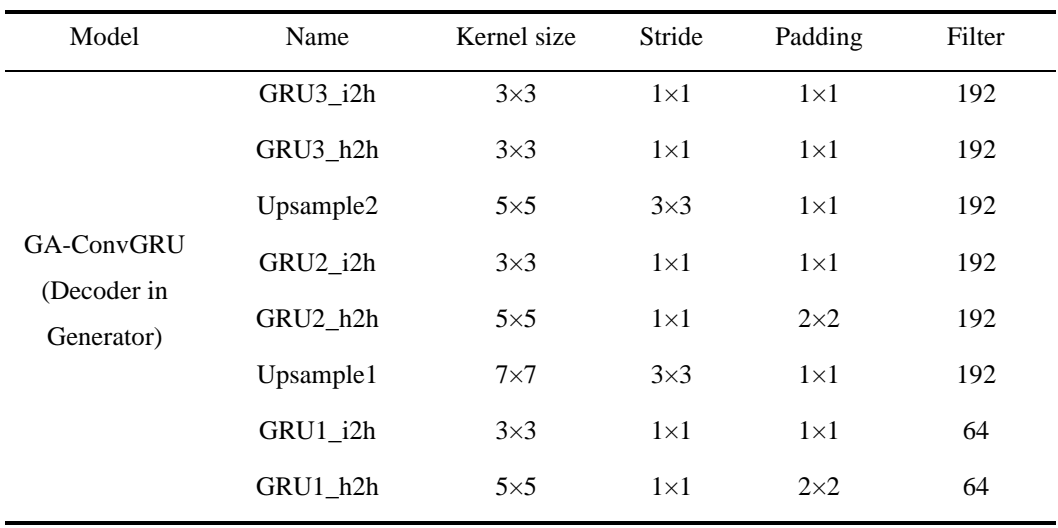

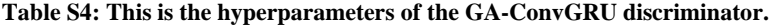

| Model                         | Name          | Kernel size | Stride     | Padding                  | Filter |
|-------------------------------|---------------|-------------|------------|--------------------------|--------|
| GA-ConvGRU<br>(Discriminator) | Convolution 1 | $7\times7$  | $5\times5$ | $1\times1$               | 32     |
|                               | Convolution_2 | $5\times5$  | $3\times3$ | $1\times1$               | 64     |
|                               | Convolution 3 | $4\times4$  | $4\times4$ | $2\times2$               | 128    |
|                               | Convolution 4 | $4\times4$  | $4\times4$ | $0 \times 0$             | 256    |
|                               | Convolution 5 | $4\times4$  | ۰.         | $\overline{\phantom{0}}$ |        |

**Table S5: This is the hyperparameters of the GAN-argcPredNet v1.0 generator. The batch size of training is 10.**

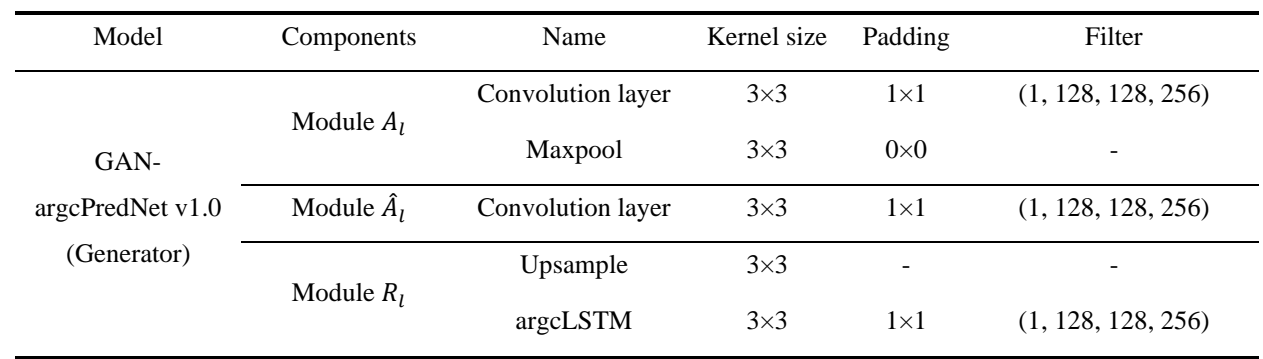

**Table S6: This is the hyperparameters of the GAN-argcPredNet v1.0 discriminator.** 

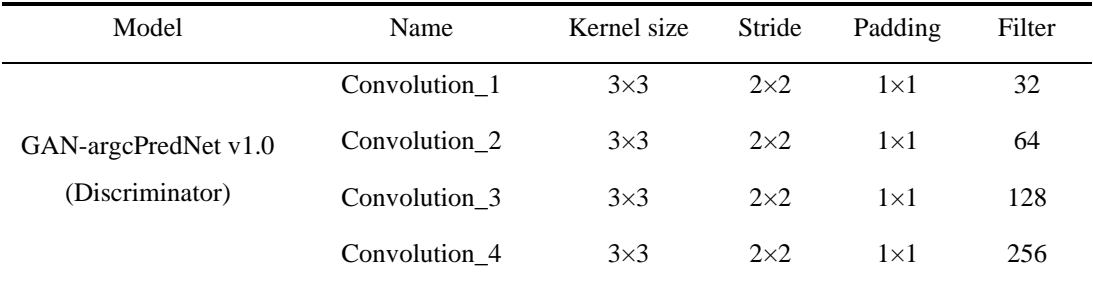

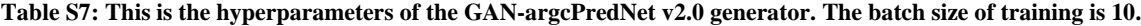

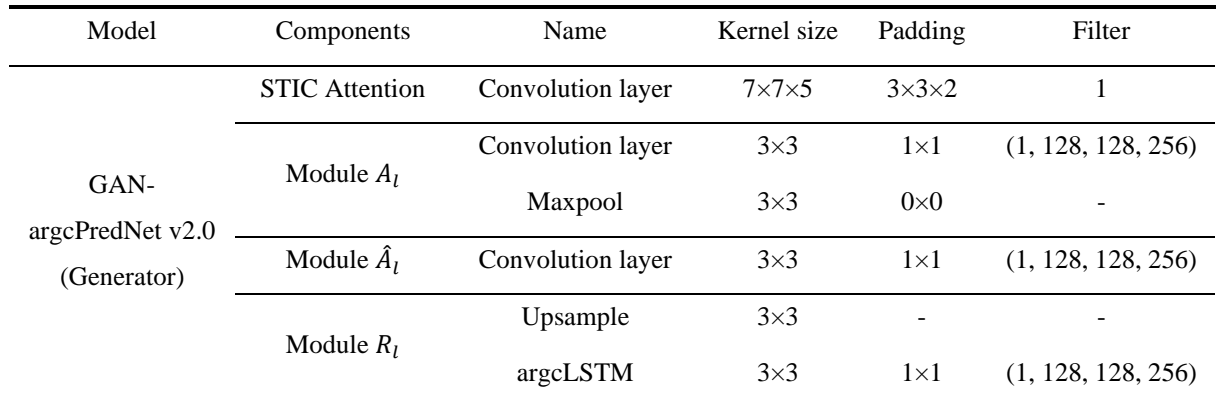

## **Table S8: This is the hyperparameters of the GAN-argcPredNet v2.0 discriminator.**

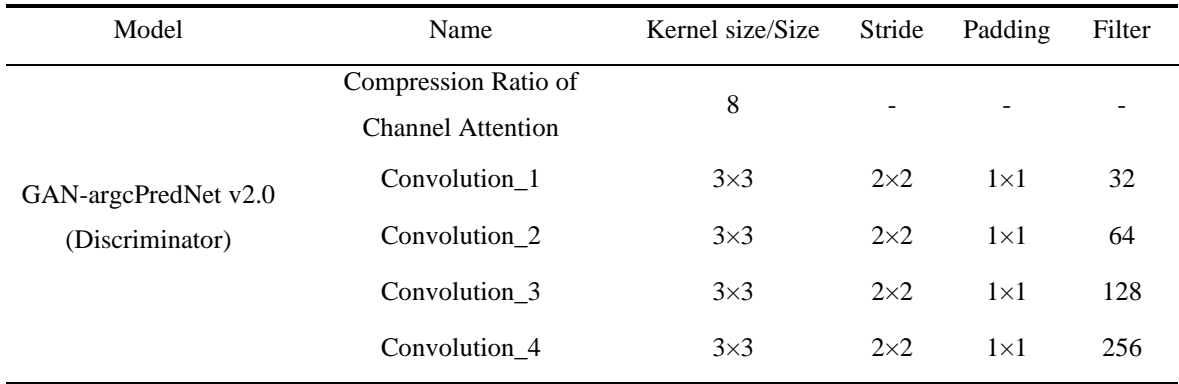